### ONOS Architecture

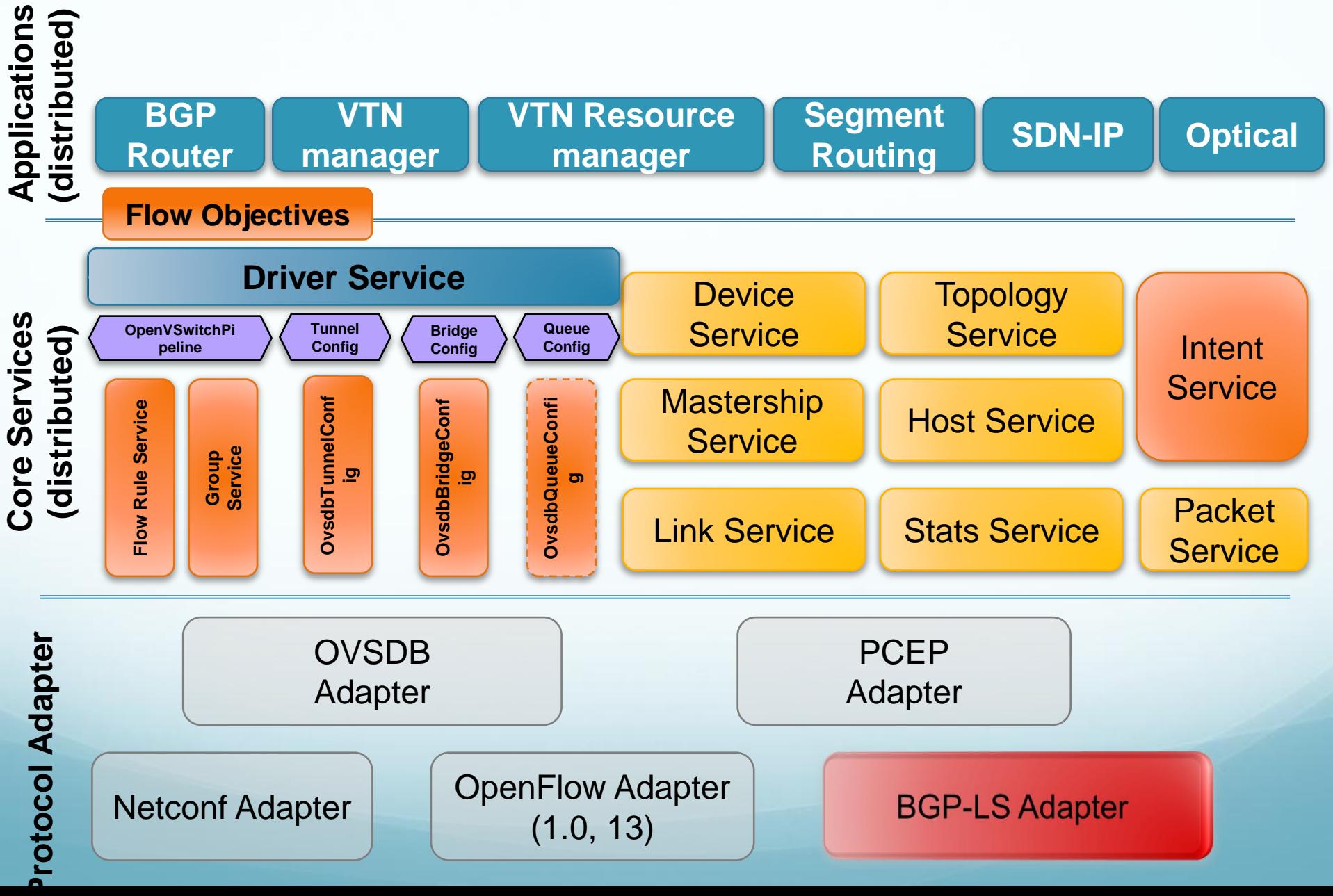

#### L3VPN Service By YANG (Network Model to NE Model)

```
{
"l3vpn" : {
     "vpnName" : "vpna",
     "vpnType" : "fullMesh",
     "vpnSiteList":[
         "siteEntry":{
              "peName":"PE1",
              "peDevID":"101",
              "peAcifName":"Eth0/1/1"
              "peAcIfAddr":"10.110.10.1"
         },
         "siteEntry":{
              "peName":"PE2",
              "peDevID":"102",
              "peAcifName":"Eth1/1/1",
              "peAcIfAddr":"10.111.10.1"
         },
         "siteEntry":{
              "peName":"PE3",
              "peDevID":"103",
              "peAcifName":"Eth2/1/1",
              "peAcIfAddr":"10.112.10.1"
 }
\sim \frac{1}{2}// For PE1 network element (ID=101)
                                                         "l3vpn" : {
                                                              "vpnName" : "vpna"
                                                         },
                                                         "interface" : {
                                                             "ifName" :: "Eth0/1/1", "vpnBinding" : "vpna"
                                                         }
// For PE2 network element (ID=102)
                                                         "l3vpn" : {
                                                              "vpnName" : "vpna"
                                                         },
                                                         "interface" : {
                                                             "ifName" :: "Eth1/1/1", "vpnBinding" : "vpna"
                                                         }
                                                         // For PE3 network element (ID=103)
                                                         "l3vpn" : {
                                                              "vpnName" : "vpna"
                                                         },
                                                         "interface" : {
                                                              "ifName" : "Eth2/1/1",
                                                              "vpnBinding" : "vpna"
                                                         }
```
#### L3VPN Service In ONOS (One Thought)

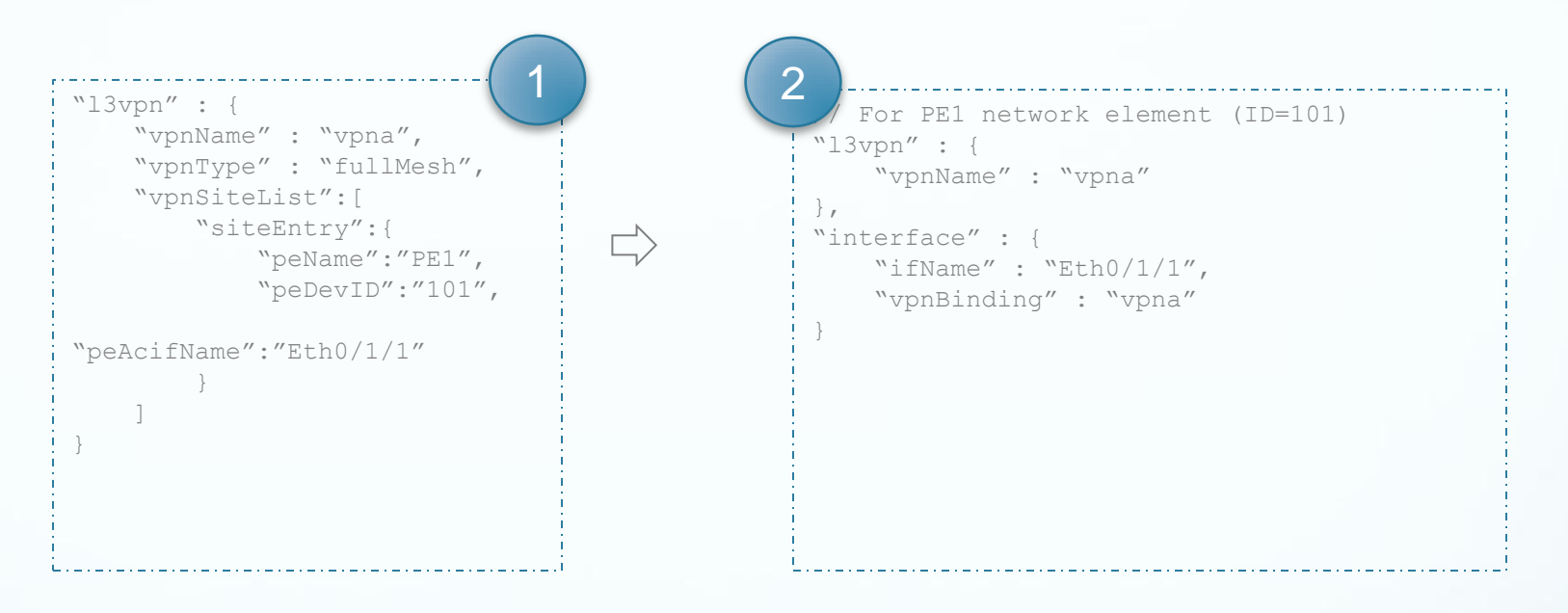

## L3VPN In ONOS (Resources e.g. Tunnel, )

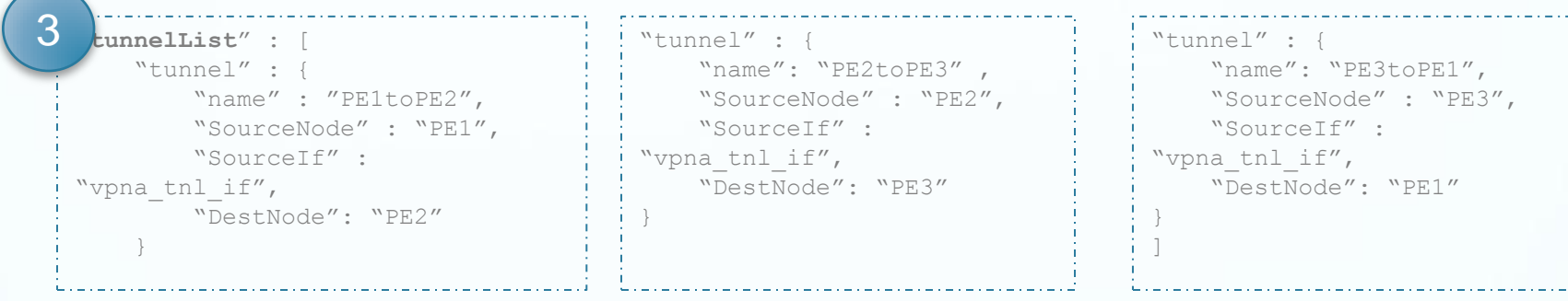

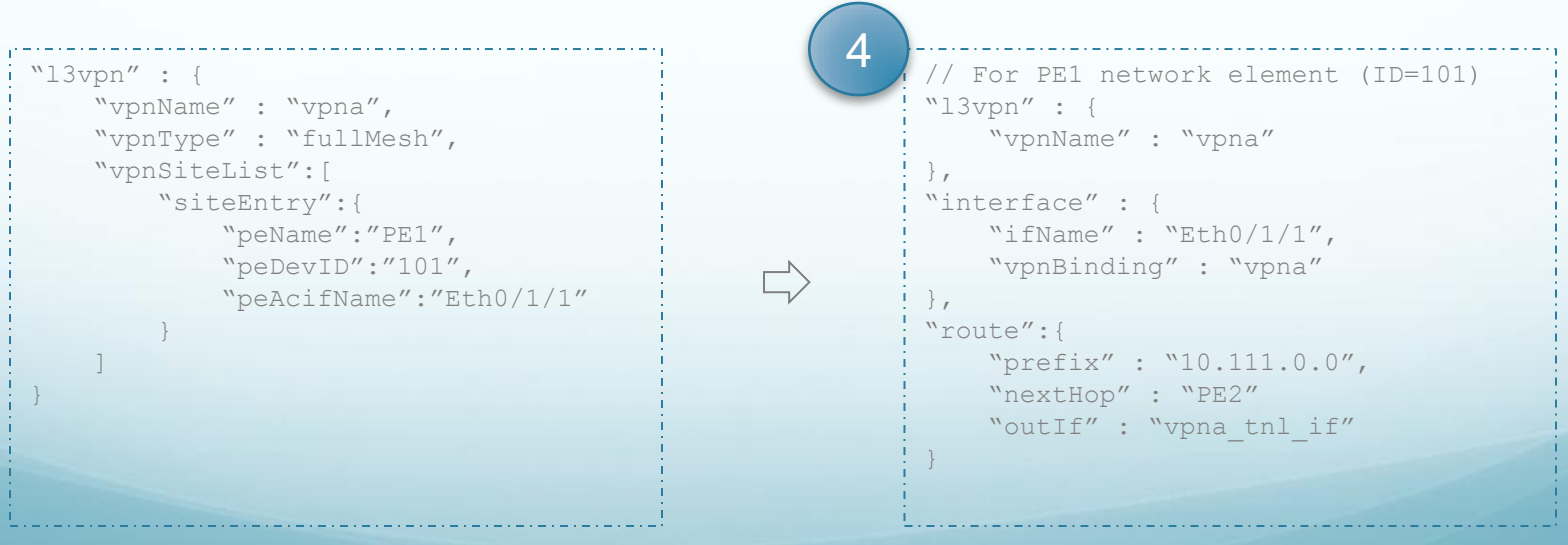

# Topology of Example

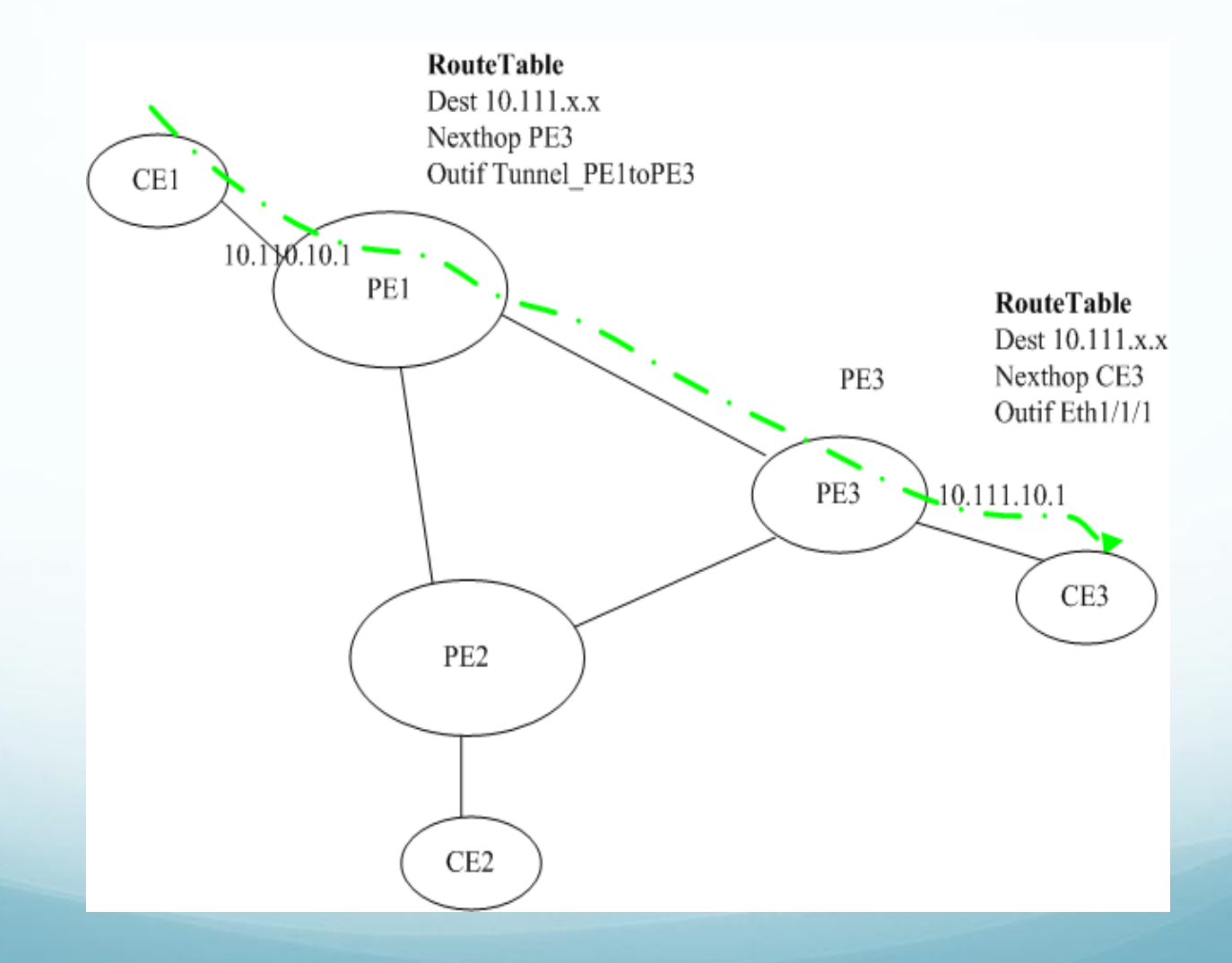